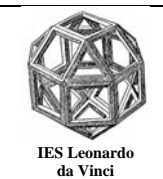

Nivel. 1º de bachillerato.

**1º.** Halla la ecuación de la recta tangente a la curva  $f(x) = x^2 - 5x + 6$  paralela a la recta  $3x + 2y - 2 = 0$ .

**2º.** Deduce la función derivada aplicando la definición de derivada de una función en un punto.

a)  $f(x) = \frac{1}{x}$ b)  $f(x) = \sqrt{x}$  c)  $f(x) = \sqrt{x+1}$ d)  $f(x) = x^3$  e)  $f(x) = \ln x$  f)  $f(x) = \text{sen}x$ g)  $f(x) = \cos x$  h)  $f(x) = \arctgx$  i)  $f(x) = \arcsin x$ j)  $f(x) = \arccos x$ 

**3º** Aplicando la definición calcula la derivada de  $f(x) = \frac{1}{2x-1}$ . Calcula la ecuación de

la recta tangente a la curva  $f(x) = \frac{1}{2x-1}$  en el punto de abscisa x=5.

**4º** Calcular el valor de k para que la curva de ecuación  $f(x) = x^3 + 6x^2 - kx + 4$  tenga la recta tangente en el punto de abscisa  $x = 3$  paralela a la recta  $3x - 2y + 6 = 0$ . g)  $f(x) = \cos x$ <br>
i)  $f(x) = \arcsin x$ <br>
i)  $f(x) = \arccos x$ <br>
b)  $f(x) = \arccos x$ <br>
Aplicando la definición calcula la derivada de  $f(x) = \frac{1}{2x-1}$ . Calcula la ecuación de<br>
rocta tangente a la curva  $f(x) = \frac{1}{2x-1}$  en el punto de abseisa  $x=5$ 

**5º** Aplicando la definición calcula la ecuación de la recta tangente a la curva

3  $(x) = \frac{-2}{x}$  $f(x) = \frac{-2}{x+3}$  en el punto de abscisa x=2.

**6º** Aplicando la definición calcula la ecuación de la recta tangente a la curva  $f(x) = \sqrt{2x + 1}$  en el punto de abscisa x=3.

**7º** Se considera la parábola:  $y = x^2 - 4x - 2$ .

- a) Halla la función derivada aplicando la definición.
- b) Halla la ecuación de la recta tangente a la curva en el punto de abscisa x=1.
- c) Halla el punto de la curva en que su recta tangente es paralela a la recta y=3x−1
- d) ¿En qué punto la derivada es 0?
- e) ¿Qué significado tiene el punto encontrado en el apartado anterior?

**8º** Aplicando la definición calcula la derivada calcula la ecuación de la recta tangente a la curva  $f(x) = -2x^2 + 3x - 5$  en el punto de abscisa x=5.

**9<sup>°</sup>** *i*.En que punto de la curva  $f(x) = -3x^2 + 5x$  su recta tangente es paralela a la recta  $r: 2x - y + 3 = 0?$ 

**10º** Halla la ecuación de la recta tangente a la curva  $f(x) = x^2 - 5x + 6$  perpendicular a  $la$  recta  $3x + 2y - 2 = 0$ .

**11º** Calcula los puntos en los que la tangente a la curva  $\frac{3}{2} - x^2 - 3$ 3  $y = \frac{x^3}{3} - x^2 - 3x + 1$  es paralela a

la recta  $y = 5x + 3$ .

**12<sup>°</sup>** Halla **a** y **b** para que la función  $f(x) = a \ln x + bx^2 + x$  tenga extremos en los puntos  $x_1=1$  y  $x_2=2$ . Para esos valores de a y de b, *i* qué tipo de extremos tiene la función en 1 y 2?

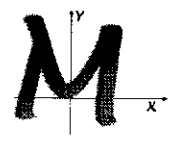

## Departamento de Matemáticas

(1º) Recuerda la interpretación germétrica de la derivada de uma función en un punto.

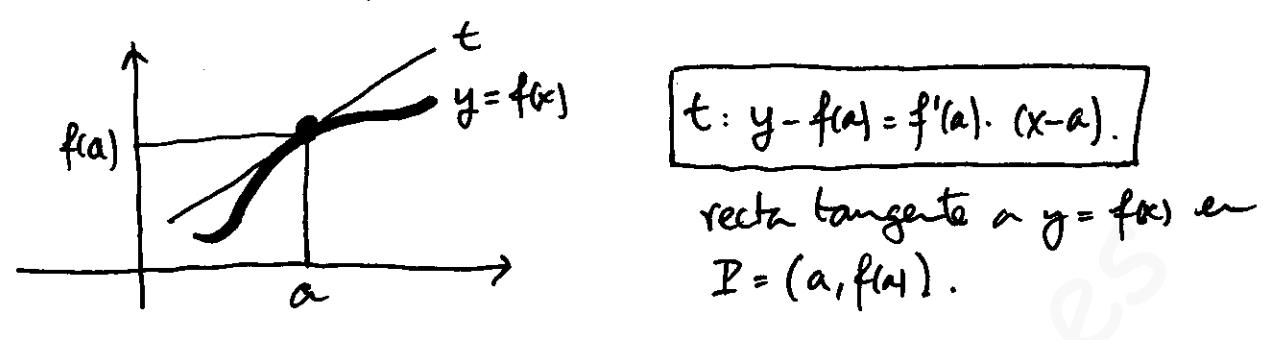

Nos plantean el problema inverso. se censoca la pendiente y nos piden el punto.

- $\overrightarrow{r}: 3x+2y-2=0 \rightarrow \overrightarrow{v}_r = (2,-3) \rightarrow m = \frac{-3}{2}$ .
- Sea t la religión del problema: recta tangente a y=f4) y paralela  $\alpha$   $\checkmark$ : 3x+2y-2=0.  $t:\int_{M=1}^{(a_{i}f(a))}=P$ Averiguardo (a) se conocería el punto P. •  $f(x) = x^2 - 5x + 6 \rightarrow f'(x) = 2x - 5$ .  $\cdot$   $M = f'(a) \Leftrightarrow -\frac{3}{2} = 2a - 5 \rightarrow |a = \frac{7}{4}| \rightarrow$  $f(a) = f(\frac{4}{4}) = \frac{7}{4}$ <br> $f(\frac{4}{4}) = \frac{7}{4}$ <br> $f(\frac{4}{4}) = 5$ .  $(\frac{4}{4}) + 6 = \frac{5}{46}$ . Solution :  $t : y - \frac{5}{16} = -\frac{3}{2} \cdot (x - \frac{7}{4})$

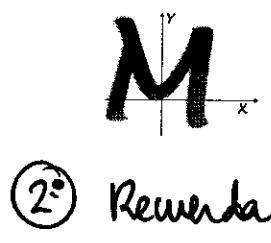

$$
f'(x) = lim_{h \ge 0} \frac{f(x+h) - f(x)}{h}
$$

$$
\oint f(x) = \frac{1}{x}
$$
\n
$$
\oint f(x) = \lim_{h \to 0} \frac{\frac{1}{x+h} - \frac{1}{x}}{h} = \lim_{h \to 0} \frac{\frac{x - (x+h)}{(x+h) \cdot x}}{h} = \lim_{h \to 0} \frac{-k}{x \cdot (x+h) \cdot x} = \lim_{h \to 0} \frac{-k}{x \cdot (x+h) \cdot x} = \lim_{h \to 0} \frac{-1}{x \cdot 1} = \lim_{h \to 0} \frac{-1}{(x+h) \cdot x} = \lim_{x \to 0} \frac{-1}{x \cdot 1} = \lim_{x \to 0} \frac{-1}{x \cdot 1} = \lim_{x \to 0
$$

$$
\frac{f(x)}{f(x)} = \sqrt{x}
$$
\n
$$
\frac{f(x)}{h+0} = \frac{\sqrt{x+h} - \sqrt{x}}{h} = \frac{\sqrt{x+h} - \sqrt{x}}{h} \cdot \frac{\sqrt{x+h} + \sqrt{x}}{\sqrt{x+h} + \sqrt{x}} =
$$
\n
$$
= \frac{\sqrt{x+h}}{h+0} = \frac{(\sqrt{x+h})^2 - (\sqrt{x})^2}{h + \sqrt{x}} = \frac{\sqrt{x+h} - \sqrt{x}}{h + \sqrt{x}} =
$$
\n
$$
= \frac{\sqrt{x+h}}{h+0} = \frac{1}{\sqrt{x+h} + \sqrt{x}} = \frac{1}{2\sqrt{x}} \Rightarrow \frac{\sqrt{x+h} - \sqrt{x}}{2\sqrt{x}} =
$$
\n
$$
\frac{f(x)}{h+0} = \frac{\sqrt{x+h} - \sqrt{x+1}}{h} = \frac{\sqrt{x+h+1}}{h+0} = \frac{\sqrt{x+h+1}}{h} \cdot \frac{\sqrt{x+h+1} - \sqrt{x+1}}{\sqrt{x+h+1} + \sqrt{x+1}} =
$$
\n
$$
\frac{f(x)}{h+0} = \frac{\sqrt{x+h+1} - (\sqrt{x+1})^2}{h + \sqrt{x+h+1} + \sqrt{x+1}} = \frac{\sqrt{x+h} - (\sqrt{x+1})}{h + \sqrt{x+h+1} + \sqrt{x+1}}
$$
\n
$$
= \frac{\sqrt{x+h} - (\sqrt{x+1})^2 - (\sqrt{x+1})^2}{h + \sqrt{x+h+1} + \sqrt{x+1}} = \frac{\sqrt{x+h} - (\sqrt{x+1})}{h + \sqrt{x+1} + \sqrt{x+1}}
$$

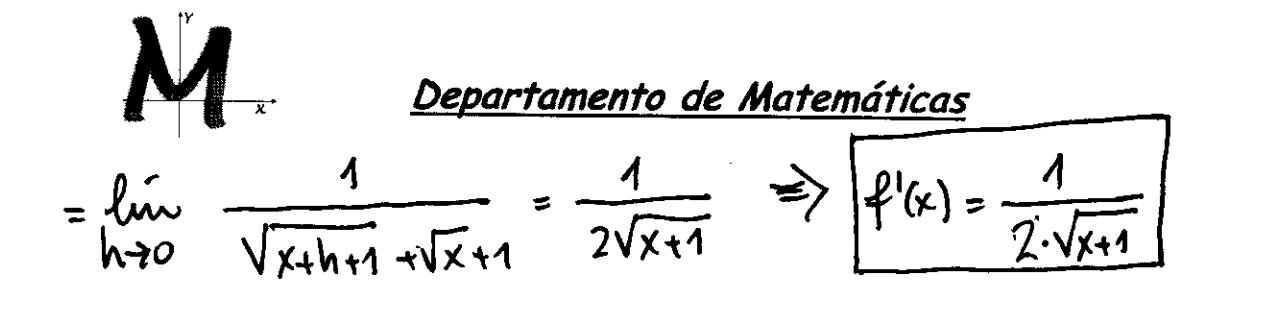

 $2/5$ 

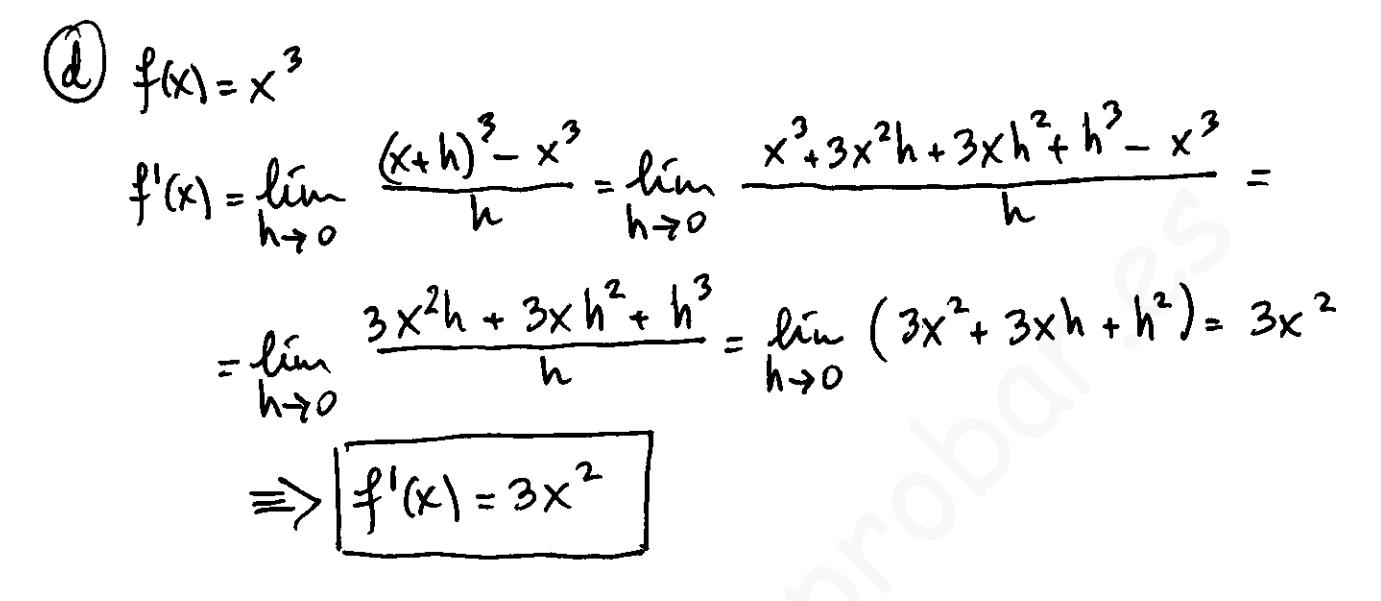

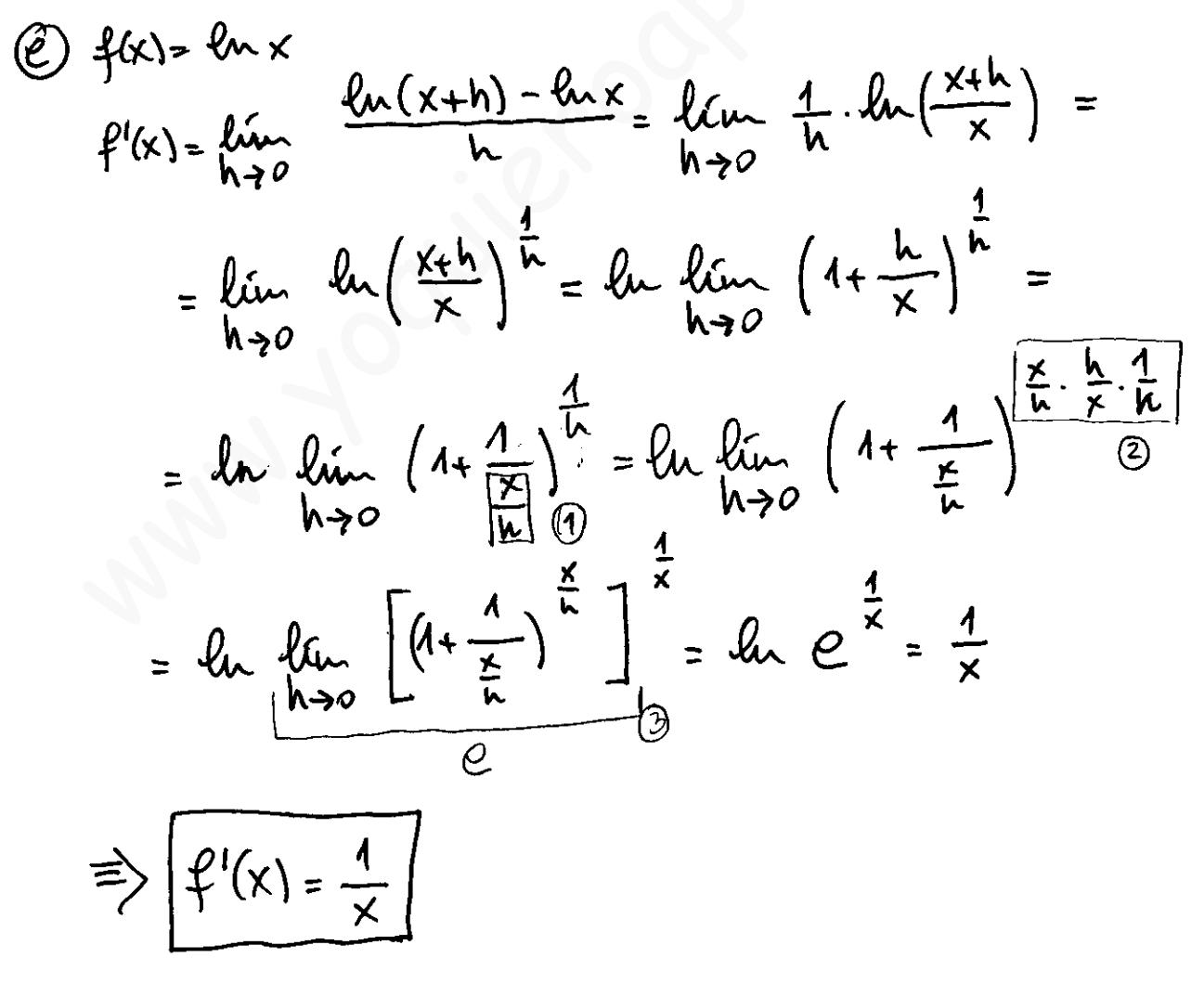

$$
\frac{2}{\pi} \times \frac{2}{\frac{x}{k}} = \frac{1}{\frac{y}{k}} = \frac{2}{\frac{y}{k}} = \frac{\frac{x}{k}}{\frac{k}{k}} = \frac{\frac{x}{k}}{\frac{k}{k}} = \frac{\frac{x}{k}}{\frac{k}{k}} = \frac{\frac{x}{k}}{\frac{k}{k}} = \frac{\frac{x}{k}}{\frac{k}{k}} = \frac{\frac{x}{k}}{\frac{x}{k}} = \frac{\frac{x}{k}}{\frac{x}{k}} = \frac{\frac{x}{k
$$

$$
lim_{x\to0} w_{xx} \leq \lim_{x\to0} \frac{a_{-x}}{x} \leq \lim_{x\to0} 1 \implies
$$
  

$$
1 \leq lim_{x\to0} \frac{a_{-x}}{x} \leq 1 \implies \frac{1}{x \cdot 2} = 1
$$

2. Reumda  
\n
$$
8u - A - 8u - B = 2 - 107 \left(\frac{A+B}{2}\right) - 5u - \left(\frac{A-B}{2}\right)
$$
  
\n $f'(x) = lim_{h \to 0} \frac{8u - (x+h) - 8u - x}{h} = lim_{h \to 0} \frac{2 \cdot 10 - \frac{x+h+x}{2} \cdot 5u - \frac{x+h-x}{2}}{h}$ 

$$
\frac{1}{2}\int_{0}^{3} \frac{2}{h} \cdot \frac{1}{h} \cdot \frac{1}{h} \
$$

$$
\begin{array}{lll}\n\mathbf{C} & \text{f(x)} & \text{Department of Materials} \\
\mathbf{C} & \text{f(x)} = \mathbf{0} \times \mathbf{X} \longrightarrow \mathbf{f}'(\mathbf{X}) = \mathbf{0} \times \mathbf{X} \\
\mathbf{f}^{-1}(\mathbf{x}) = \text{arccos.}\times \\
& \Rightarrow \mathbf{f}^{1-1}(\mathbf{x}) = \frac{1}{\mathbf{10} \cdot (\mathbf{0} \times \mathbf{M} \times \mathbf{X})} \\
& \text{Rewndx} & \text{or } \mathbf{X} + \mathbf{C} \cdot \mathbf{A} \times \mathbf{X} = 4 \longrightarrow \mathbf{W} \times \mathbf{X} = \mathbf{1} \longrightarrow \mathbf{W} \times \mathbf{X} \longrightarrow \\
& \text{for } (\mathbf{0} \times \mathbf{M} \times \mathbf{X}) = \pm \sqrt{1 - 9 \cdot \mathbf{L} \cdot (0 \times \mathbf{M} \times \mathbf{X})} = \pm \sqrt{1 - \mathbf{X}^2} \\
& \text{for } (\mathbf{0} \times \mathbf{M} \times \mathbf{X}) = \mathbf{X} \\
& \text{for } (\mathbf{M} \times \mathbf{M} \times \mathbf{
$$

 $\frac{5}{5}$ 

$$
\begin{pmatrix}\n\hat{f} & \hat{f}(x) & \hat{f}(x) & \hat{
$$

We get 
$$
\frac{1}{2}
$$
 = 2  
\n(a)  $\frac{1}{2}$  (b)  $\frac{1}{2}$  (c)  $\frac{1}{2} \times \frac{1}{2} - 2 \times -3$   
\n(c)  $\frac{1}{2}$  (d)  $\frac{1}{2} \times \frac{1}{2} - 2 \times -3$   
\n(e)  $\frac{1}{2}$  (e)  $\frac{1}{2} \times \frac{1}{2} - 2 \times -3$   
\n(f)  $\frac{1}{2}$  =  $\frac{1}{2}$  (f)  $\frac{1}{2}$  =  $\frac{1}{2}$  (g)  $\frac{1}{2}$  =  $\frac{1}{2}$  (h)  $\frac{1}{2}$  =  $\frac{1}{2}$  (i)  $\frac{1}{2}$  =  $\frac{1}{2}$  (j)  $\frac{1}{2}$  =  $\frac{1}{2}$  (k)  $\frac{1}{2}$  =  $\frac{1}{2}$  (l)  $\frac{1}{2}$  =  $\frac{1}{2}$  (l)  $\frac{1}{2}$  =  $\frac$ 

I. E. S. Leonardo da Vinci, Alba de Tormes, Salamanca

$$
\mathcal{L} \left\{\n\begin{array}{ll}\n\mathcal{L} & \text{Department of the Mathematics} \\
\mathcal{L}(k) = \lim_{h \to 0} \frac{f(x+h) - f(x)}{h} \\
\frac{2x-1 - (2(x+h) - 1)}{h} & \text{for } \frac{2(x+h) - 1}{h} \\
\frac{2x-1 - (2(x+h) - 1)}{(2(x+h) - 1) \cdot (2x-1)} & \text{for } \frac{2x-1 - 2x - 2h + 1}{(2(x+h) - 1) \cdot (2x-1)} \\
\frac{f'(k) & \text{lim}}{h \to 0} & \frac{-2k}{h \cdot (2(x+h) - 1) \cdot (2x-1)} & \text{for } \frac{-2}{(2(x+h) - 1) \cdot (2x-1)} \\
\frac{f'(k) & \text{lim}}{h \to 0} & \frac{-2k}{h \cdot (2(x+h) - 1) \cdot (2x-1)} & \text{for } \frac{-2}{(2(x+h) - 1) \cdot (2x-1)} \\
\frac{f'(k)}{h \to 0} & \frac{-2}{h \cdot 2} & \frac{-2}{h \cdot 3} \\
\frac{f'(k)}{h \to 0} & \frac{-2}{(2x-1)^2} & \frac{-2}{h \cdot 3} \\
\frac{f'(k)}{h \to 0} & \frac{4}{h \cdot 2} & \text{for } \frac{4}{h \cdot 3} \\
\frac{f'(k)}{h \to 0} & \frac{4}{h \cdot 2} & \text{for } \frac{4}{h \cdot 3} \\
\frac{f'(k)}{h \to 0} & \frac{4}{h \cdot 3} & \text{for } \frac{3}{2} \\
\frac{f'(k)}{h \to 0} & \frac{4}{h \cdot 3} & \frac{3}{2} \\
\frac{f'(k)}{h \to 0} & \frac{2}{2} & \frac{3}{2} \\
\frac{f'(k)}{h \to 0} & \frac{2}{2} & \frac{3}{2} \\
\frac{f'(k)}{h \to 0} & \frac{2}{2} & \frac{3}{2} \\
\frac{f'(k)}{h \to 0} & \frac{2}{2} & \frac{3}{2
$$

## I. E. S. Leonardo da Vinci, Alba de Tormes, Salamanca

 $\chi$ 

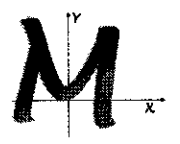

Departamento de Matemáticas

(5º) Problema 1 para la figura  $t: y - f(a) = f'(a) \cdot (x - a)$  $f(x) = \frac{-2}{\sqrt{2}}$  $a = 2 \rightarrow f(2) = \frac{-2}{6}$  $f'(2) = \lim_{h \to 0} \frac{f(2+h) - f(2)}{h} = \lim_{h \to 0} \frac{\frac{-2}{5+h} - \frac{-2}{5}}{h}$  $\frac{-2}{5+h} - \frac{-2}{5} = \frac{-2}{5+h} + \frac{2}{5} = \frac{-2.5 + 2.(5+h)}{(5+h) \cdot 5} = \frac{2h}{(5+h) \cdot 5}$  = 7  $f'(2) = \lim_{h \to 0} \frac{2h}{h \cdot (5+h) \cdot 5} = \lim_{h \to 0} \frac{2}{(5+h) \cdot 5} = \frac{2}{25}$ la solución seña.  $\left| \begin{array}{c} \frac{2}{5} = \frac{2}{25} \\ \frac{2}{5} = \frac{2}{25} \end{array} \right|$  $(6^{\circ})$  for =  $\sqrt{2x+1}$  $a=3 \rightarrow f(3)=\sqrt{\frac{7}{11}}$ <br>  $f'(3)=\lim_{h\rightarrow0} \frac{\sqrt{2(3+h)}+1-\sqrt{7}}{h}=\lim_{h\rightarrow0} \frac{\sqrt{1+2h}-\sqrt{7}}{h}=(\frac{0}{0})$  $= lim_{h\to0} \frac{(\sqrt{7+2h}-\sqrt{7}).(\sqrt{7+h}+\sqrt{7})}{h(\sqrt{7+h}+\sqrt{7})} = hr \frac{7+2h-7}{h(\sqrt{7+h}+\sqrt{7})}$ = lin  $\frac{2}{\sqrt{1+1}+1}$  =  $\frac{2}{2\sqrt{1}}$  =  $\frac{1}{\sqrt{2}}$  =  $\frac{1}{2}$  =  $\frac{\sqrt{2}}{7}$  =  $\frac{\sqrt{2}}{7}$  $t: y-\sqrt{7} = \frac{\sqrt{7}}{7} (x-3)$ 

I. E. S. Leonardo da Vinci, Alba de Tormes, Salamanca

B  
\n
$$
f'(k) = \lim_{h \to 0} \frac{f(k+h) - f(k)}{h}
$$
  
\n $t: y - f(k) = f'(k) - f'(k)$   
\n $f'(k) = \lim_{h \to 0} \frac{f(k+h) - f(k)}{h}$   
\n $f(5) = -2.5^2 + 3.5 - 5 = -40$   
\n $f(6) = -2.5^2 + 3.5 - 5 = -40$   
\n $f'(6) = \lim_{h \to 0} \frac{f(s+h) - f(5)}{h} = \lim_{h \to 0} \frac{-2(5+h)^2 + 3(5+h) - 5 - (-40)}{h}$   
\n $= \lim_{h \to 0} \frac{-50 - 20h - 2h^2 + 45 + 3h - 5 + 40}{h}$   
\n $= \lim_{h \to 0} \frac{-17h - 2h^2}{h} = \lim_{h \to 0} (-17 - 2h) = -17$   
\n $\Rightarrow \lim_{h \to 0} \frac{-17h - 2h^2}{h} = \lim_{h \to 0} (-17 - 2h) = -17$   
\n $\Rightarrow \lim_{h \to 0} \frac{17 + 40 = -17 \cdot (x - 5)}{x} = \lim_{h \to 0} (-17 - 2h) = -6x + 5$   
\nRudicute de la nech r : 2x - y + 3 = 0 m + 2  
\n $y = 2x + 3$   
\n(04) In which the number of numbers in 2x - y + 3 = 0 m + 2  
\n $y = 2x + 3$   
\n(21) In which the number of numbers in 2x - y + 3 = 0 m + 2  
\n $y = 2 + 3$   
\n $\frac{1}{2} = 2x + 3$   
\n $\frac{1}{2} = 2x + 3$   
\n $\frac{1}{2} = 2x + 3$   
\n $\frac{1}{2} = 2x + 3$   
\n $\frac{1}{2} = 2x + 3$   
\n $\frac{1}{2} = 2x + 3$   
\n $\frac{1}{2} = 2x + 3$   
\n $\frac{1}{2} = 2x +$